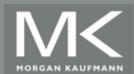

## An Introduction to Parallel Programming Peter Pacheco

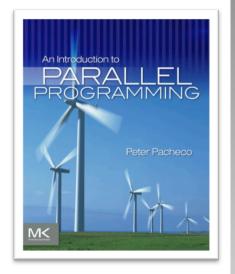

#### Chapter 5

Shared Memory Programming with OpenMP

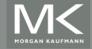

#### Roadmap

- Writing programs that use OpenMP.
- Using OpenMP to parallelize many serial for loops with only small changes to the source code.
- Task parallelism.
- Explicit thread synchronization.
- Standard problems in shared-memory programming.

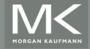

#### **OpenMP**

- An API for shared-memory parallel programming.
- MP = multiprocessing
- Designed for systems in which each thread or process can potentially have access to all available memory.
- System is viewed as a collection of cores or CPU's, all of which have access to main memory.

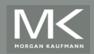

## A shared memory system

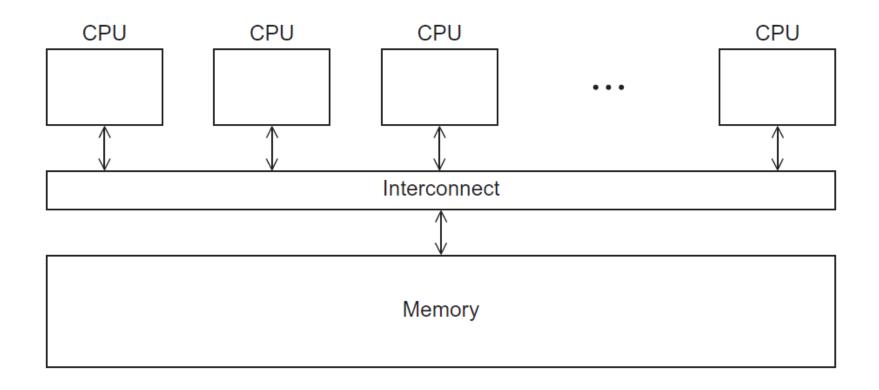

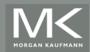

#### **Pragmas**

- Special preprocessor instructions.
- Typically added to a system to allow behaviors that aren't part of the basic C specification.
- Compilers that don't support the pragmas ignore them.

#pragma

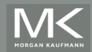

```
#include < stdio.h>
#include < stdlib.h>
#include <omp.h>
void Hello(void); /* Thread function */
int main(int argc, char* argv[]) {
   /* Get number of threads from command line */
   int thread_count = strtol(argv[1], NULL, 10);
  pragma omp parallel num_threads(thread_count)
   Hello();
   return 0;
 /* main */
void Hello(void) {
   int my_rank = omp_get_thread_num();
   int thread count = omp get num threads();
   printf("Hello from thread %d of %d\n", my_rank, thread_count);
  /* Hello */
```

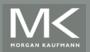

Hello from thread 0 of 4 Hello from thread 1 of 4 Hello from thread 2 of 4 Hello from thread 3 of 4

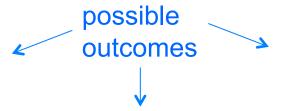

Hello from thread 1 of 4 Hello from thread 2 of 4 Hello from thread 0 of 4 Hello from thread 3 of 4 Hello from thread 3 of 4 Hello from thread 1 of 4 Hello from thread 2 of 4 Hello from thread 0 of 4

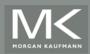

## OpenMp pragmas

- # pragma omp parallel
  - Most basic parallel directive.
  - The number of threads that run the following structured block of code is determined by the run-time system.

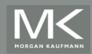

## A process forking and joining two threads

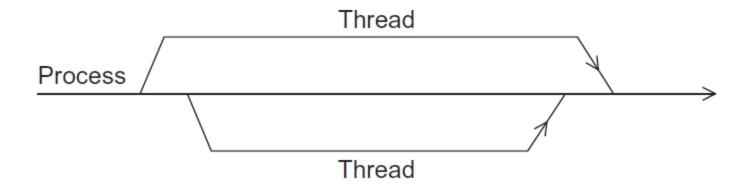

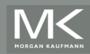

#### clause

- Text that modifies a directive.
- The num\_threads clause can be added to a parallel directive.
- It allows the programmer to specify the number of threads that should execute the following block.

# pragma omp parallel num\_threads (thread\_count)

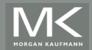

#### Of note...

- There may be system-defined limitations on the number of threads that a program can start.
- The OpenMP standard doesn't guarantee that this will actually start thread\_count threads.
- Most current systems can start hundreds or even thousands of threads.
- Unless we're trying to start a lot of threads, we will almost always get the desired number of threads.

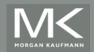

## Some terminology

■ In OpenMP parlance the collection of threads executing the parallel block — the original thread and the new threads — is called a team, the original thread is called the master, and the additional threads are called slaves.

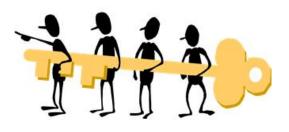

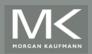

# In case the compiler doesn't support OpenMP

```
# include <omp.h>
```

```
#ifdef _OPENMP
# include <omp.h>
#endif
```

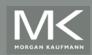

## In case the compiler doesn't support OpenMP

```
# ifdef _OPENMP
  int my_rank = omp_get_thread_num ();
  int thread_count = omp_get_num_threads ();
# e I s e
  int my_rank = 0;
  int thread_count = 1;
# endif
```

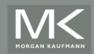

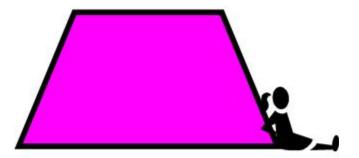

#### THE TRAPEZOIDAL RULE

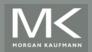

## The trapezoidal rule

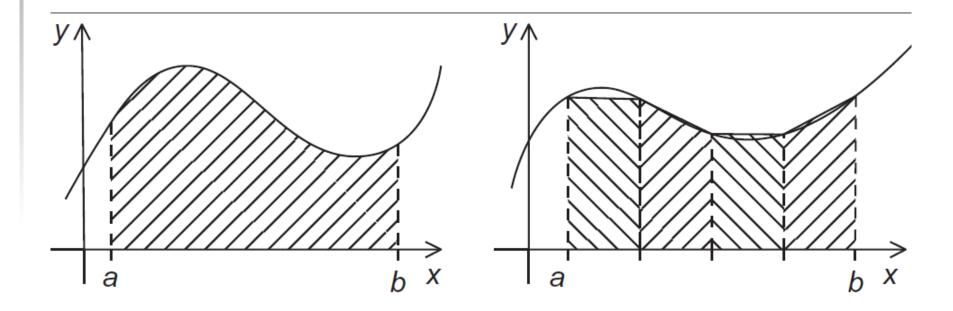

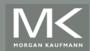

## Serial algorithm

```
/* Input: a, b, n */
h = (b-a)/n;
approx = (f(a) + f(b))/2.0;
for (i = 1; i <= n-1; i++) {
    x_i = a + i*h;
    approx += f(x_i);
}
approx = h*approx;</pre>
```

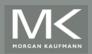

## **A First OpenMP Version**

- 1) We identified two types of tasks:
  - a) computation of the areas of individual trapezoids, and
  - b) adding the areas of trapezoids.
- 2) There is no communication among the tasks in the first collection, but each task in the first collection communicates with task 1b.

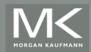

## **A First OpenMP Version**

3) We assumed that there would be many more trapezoids than cores.

 So we aggregated tasks by assigning a contiguous block of trapezoids to each thread (and a single thread to each core).

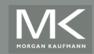

#### **Assignment of trapezoids to threads**

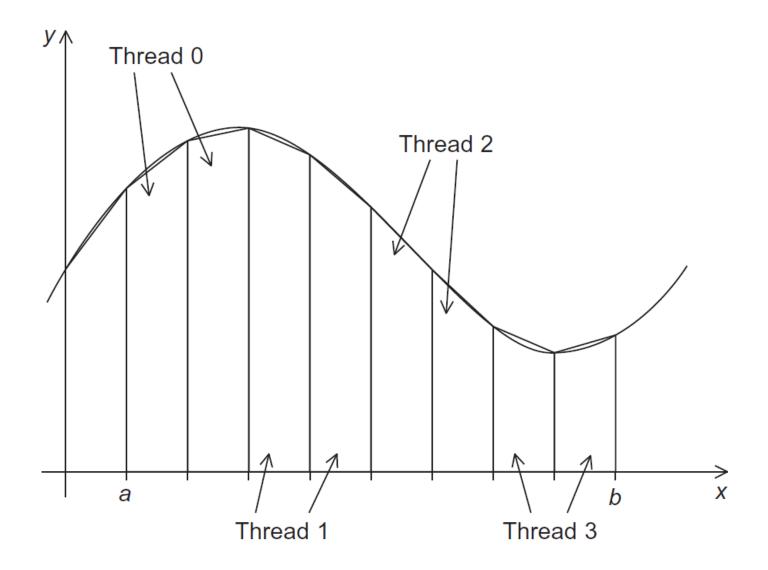

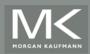

| Time | Thread 0                           | Thread 1                           |
|------|------------------------------------|------------------------------------|
| 0    | global_result = 0 to register      | finish my_result                   |
| 1    | my_result = 1 to register          | global_result = 0 to register      |
| 2    | add my_result to global_result     | my_result = 2 to register          |
| 3    | <pre>store global_result = 1</pre> | add my_result to global_result     |
| 4    |                                    | <pre>store global_result = 2</pre> |

Unpredictable results when two (or more) threads attempt to simultaneously execute:

global\_result += my\_result;

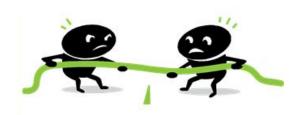

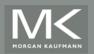

#### **Mutual exclusion**

```
# pragma omp critical 
global_result += my_result;
```

only one thread can execute the following structured block at a time

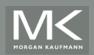

```
#include < stdio.h>
#include < stdlib . h>
#include <omp.h>
void Trap(double a, double b, int n, double* global result p);
int main(int argc, char* argv[]) {
   double global_result = 0.0; /* Store result in global_result */
   double a, b;
                                /* Left and right endpoints
                                                                  */
                                 /* Total number of trapezoids
   int n:
                                                                  */
   int thread count;
   thread_count = strtol(argv[1], NULL, 10);
   printf("Enter a, b, and n\n");
   scanf("%lf %lf %d", &a, &b, &n);
#
   pragma omp parallel num_threads(thread_count)
   Trap(a, b, n, &global_result);
   printf("With n = %d trapezoids, our estimate\n", n);
   printf("of the integral from %f to %f = %.14e\n",
      a, b, global result);
   return 0:
   /* main */
```

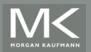

```
void Trap(double a, double b, int n, double* global_result_p) {
   double h, x, my result;
   double local a, local b:
   int i, local n;
   int my_rank = omp_get_thread_num();
   int thread count = omp_get_num_threads();
   h = (b-a)/n;
   local n = n/thread count;
   local_a = a + my_rank*local_n*h;
   local_b = local_a + local_n*h;
   my result = (f(local a) + f(local b))/2.0;
   for (i = 1; i \le local n-1; i++)
     x = local a + i*h;
    my_result += f(x);
   my_result = my_result*h;
# pragma omp critical
   *qlobal result p += my result;
} /* Trap */
```

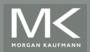

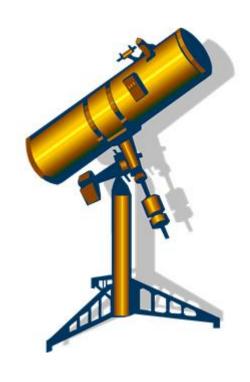

#### **SCOPE OF VARIABLES**

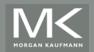

#### **Scope**

 In serial programming, the scope of a variable consists of those parts of a program in which the variable can be used.

In OpenMP, the scope of a variable refers to the set of threads that can access the variable in a parallel block.

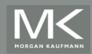

## Scope in OpenMP

A variable that can be accessed by all the threads in the team has shared scope.

A variable that can only be accessed by a single thread has private scope.

 The default scope for variables declared before a parallel block is shared.

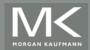

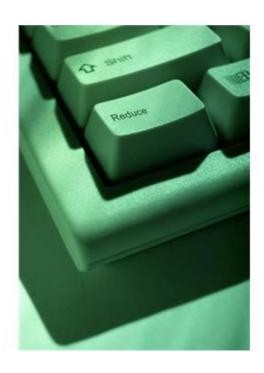

#### THE REDUCTION CLAUSE

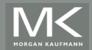

We need this more complex version to add each thread's local calculation to get *global\_result*.

```
void Trap(double a, double b, int n, double* global_result_p);
```

Although we'd prefer this.

```
double Trap(double a, double b, int n);

global_result = Trap(a, b, n);
```

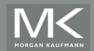

#### If we use this, there's no critical section!

```
double Local_trap(double a, double b, int n);
```

#### If we fix it like this...

```
global_result = 0.0;
# pragma omp parallel num_threads(thread_count)
{
    pragma omp critical
        global_result += Local_trap(double a, double b, int n);
}
```

... we force the threads to execute sequentially.

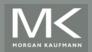

We can avoid this problem by declaring a private variable inside the parallel block and moving the critical section after the function call.

```
global_result = 0.0;

pragma omp parallel num_threads(thread_count)
{
    double my_result = 0.0; /* private */
    my_result += Local_trap(double a, double b, int n);
    pragma omp critical
    global_result += my_result;
}
```

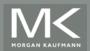

### Reduction operators

- A reduction operator is a binary operation (such as addition or multiplication).
- A reduction is a computation that repeatedly applies the same reduction operator to a sequence of operands in order to get a single result.
- All of the intermediate results of the operation should be stored in the same variable: the reduction variable.

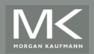

A reduction clause can be added to a parallel directive.

```
reduction(<operator>: <variable list>)
+, *, -, &, |, ^, &&, ||
```

```
global_result = 0.0;
pragma omp parallel num_threads(thread_count) \
    reduction(+: global_result)
global_result += Local_trap(double a, double b, int n);
```

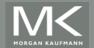

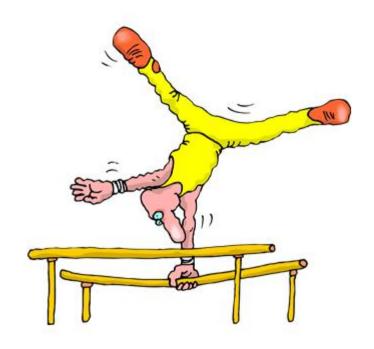

#### The "Parallel For" Directive

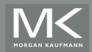

#### Parallel for

- Forks a team of threads to execute the following structured block.
- However, the structured block following the parallel for directive must be a for loop.
- Furthermore, with the parallel for directive the system parallelizes the for loop by dividing the iterations of the loop among the threads.

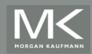

```
h = (b-a)/n;
approx = (f(a) + f(b))/2.0;
for (i = 1; i \le n-1; i++)
   approx += f(a + i*h);
approx = h*approx;
          h = (b-a)/n;
          approx = (f(a) + f(b))/2.0;
       # pragma omp parallel for num_threads(thread_count) \
              reduction(+: approx)
           for (i = 1; i \le n-1; i++)
              approx += f(a + i*h);
           approx = h*approx;
```

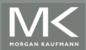

# Legal forms for parallelizable for statements

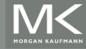

#### **Caveats**

The variable index must have integer or pointer type (e.g., it can't be a float).

■ The expressions start, end, and incr must have a compatible type. For example, if index is a pointer, then incr must have integer type.

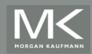

#### **Caveats**

- The expressions start, end, and incr must not change during execution of the loop.
- During execution of the loop, the variable index can only be modified by the "increment expression" in the for statement.

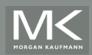

## Data dependencies

```
fibo[0] = fibo[1] = 1;
        for (i = 2; i < n; i++)
           fibo[i] = fibo[i-1] + fibo[i-2];
                                                note 2 threads
        fibo[0] = fibo[1] = 1;
      # pragma omp parallel for num threads(2)
        for (i = 2; i < n; i++)
           fibo[i] = fibo[i-1] + fibo[i-2];
                                          but sometimes
                                         we get this
1 1 2 3 5 8 13 21 34 55
        this is correct
                              1123580000
```

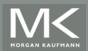

# What happened?

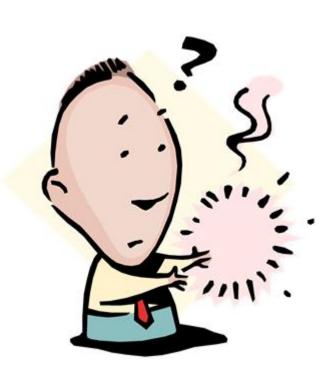

- 1. OpenMP compilers don't check for dependences among iterations in a loop that's being parallelized with a parallel for directive.
- 2. A loop in which the results of one or more iterations depend on other iterations cannot, in general, be correctly parallelized by OpenMP.

## **Estimating** π

$$\pi = 4 \left[ 1 - \frac{1}{3} + \frac{1}{5} - \frac{1}{7} + \cdots \right] = 4 \sum_{k=0}^{\infty} \frac{(-1)^k}{2k+1}$$

$$\begin{array}{c} \textbf{double} \text{ factor } = 1.0; \\ \textbf{double} \text{ sum } = 0.0; \\ \textbf{for } (k = 0; k < n; k++) \\ \text{sum } += \text{ factor}/(2*k+1); \\ \text{ factor } = -\text{factor}; \\ \end{cases}$$

$$\text{pi\_approx } = 4.0*\text{sum};$$

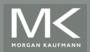

## OpenMP solution #1

```
double factor = 1.0;
double sum = 0.0;

# pragma omp parallel for num_threads(thread_count) \
    reduction(+: sum)

for (k = 0; k < n; k++) {
    sum += factor/(2*k+1);
    factor = -factor;
}

pi_approx = 4.0*sum;</pre>
```

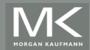

## OpenMP solution #2

```
double sum = 0.0;
pragma omp parallel for num_threads(thread_count) \
    reduction(+:sum) private(factor)

for (k = 0; k < n; k++) {
    if (k % 2 == 0)
        factor = 1.0;
    else
        factor = -1.0;
    sum += factor/(2*k+1);
}</pre>
Insures factor has
private scope.
```

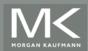

#### The default clause

 Lets the programmer specify the scope of each variable in a block.

```
default (none)
```

With this clause the compiler will require that we specify the scope of each variable we use in the block and that has been declared outside the block.

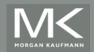

#### The default clause

```
double sum = 0.0;
pragma omp parallel for num_threads(thread_count) \
    default(none) reduction(+:sum) private(k, factor) \
    shared(n)
for (k = 0; k < n; k++) {
    if (k % 2 == 0)
        factor = 1.0;
    else
        factor = -1.0;
    sum += factor/(2*k+1);
}</pre>
```

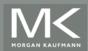

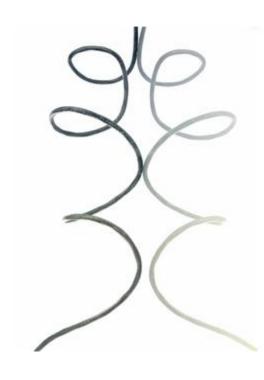

# MORE ABOUT LOOPS IN OPENMP: SORTING

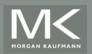

#### **Bubble Sort**

```
for (list_length = n; list_length >= 2; list_length--)
   for (i = 0; i < list_length -1; i++)
      if (a[i] > a[i+1]) {
         tmp = a[i];
         a[i] = a[i+1];
         a[i+1] = tmp;
```

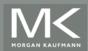

### **Serial Odd-Even Transposition Sort**

```
for (phase = 0; phase < n; phase++)
  if (phase % 2 == 0)
    for (i = 1; i < n; i += 2)
       if (a[i-1] > a[i]) Swap(&a[i-1],&a[i]);
  else
    for (i = 1; i < n-1; i += 2)
       if (a[i] > a[i+1]) Swap(&a[i], &a[i+1]);
```

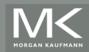

### **Serial Odd-Even Transposition Sort**

|       | Subscript in Array |                       |   |                       |   |                       |   |
|-------|--------------------|-----------------------|---|-----------------------|---|-----------------------|---|
| Phase | 0                  |                       | 1 |                       | 2 |                       | 3 |
| 0     | 9                  | $\longleftrightarrow$ | 7 |                       | 8 | $\longleftrightarrow$ | 6 |
|       | 7                  |                       | 9 |                       | 6 |                       | 8 |
| 1     | 7                  |                       | 9 | $\longleftrightarrow$ | 6 |                       | 8 |
|       | 7                  |                       | 6 |                       | 9 |                       | 8 |
| 2     | 7                  | $\longleftrightarrow$ | 6 |                       | 9 | $\leftrightarrow$     | 8 |
|       | 6                  |                       | 7 |                       | 8 |                       | 9 |
| 3     | 6                  |                       | 7 | $\longleftrightarrow$ | 8 |                       | 9 |
|       | 6                  |                       | 7 |                       | 8 |                       | 9 |

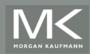

#### First OpenMP Odd-Even Sort

```
for (phase = 0; phase < n; phase++) {
      if (phase \% 2 == 0)
#
         pragma omp parallel for num_threads(thread_count) \
            default(none) shared(a, n) private(i, tmp)
         for (i = 1; i < n; i += 2)
            if (a[i-1] > a[i]) {
               tmp = a[i-1];
               a[i-1] = a[i];
              a[i] = tmp:
      else
#
         pragma omp parallel for num_threads(thread_count) \
            default(none) shared(a, n) private(i, tmp)
         for (i = 1; i < n-1; i += 2)
            if (a[i] > a[i+1]) {
               tmp = a[i+1];
               a[i+1] = a[i];
               a[i] = tmp;
```

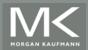

#### Second OpenMP Odd-Even Sort

```
pragma omp parallel num_threads(thread_count) \
#
      default(none) shared(a, n) private(i, tmp, phase)
   for (phase = 0; phase < n; phase++) {
      if (phase \% 2 == 0)
         pragma omp for
#
         for (i = 1; i < n; i += 2)
            if (a[i-1] > a[i]) {
               tmp = a[i-1];
               a[i-1] = a[i]:
               a[i] = tmp;
      else
#
         pragma omp for
         for (i = 1; i < n-1; i += 2)
            if (a[i] > a[i+1]) {
               tmp = a[i+1];
               a[i+1] = a[i];
               a[i] = tmp;
```

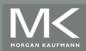

Odd-even sort with two parallel for directives and two for directives.

(Times are in seconds.)

| thread_count                       | 1     | 2     | 3     | 4     |
|------------------------------------|-------|-------|-------|-------|
| Two parallel <b>for</b> directives | 0.770 | 0.453 | 0.358 | 0.305 |
| Two <b>for</b> directives          | 0.732 | 0.376 | 0.294 | 0.239 |

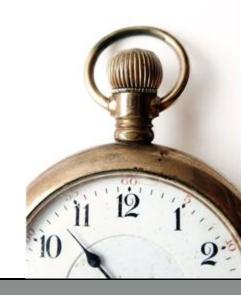

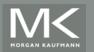

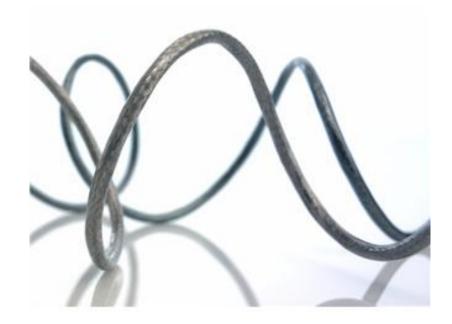

### **SCHEDULING LOOPS**

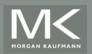

We want to parallelize this loop.

| Thread | Iterations                      |  |  |
|--------|---------------------------------|--|--|
| 0      | $0, n/t, 2n/t, \ldots$          |  |  |
| 1      | $1, n/t + 1, 2n/t + 1, \dots$   |  |  |
| ÷      | :                               |  |  |
| t-1    | $t-1, n/t+t-1, 2n/t+t-1, \dots$ |  |  |

Assignment of work using cyclic partitioning.

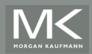

```
double f(int i) {
   int j, start = i*(i+1)/2, finish = start + i;
   double return_val = 0.0;

   for (j = start; j <= finish; j++) {
      return_val += sin(j);
   }
   return return_val;
} /* f */</pre>
```

Our definition of function f.

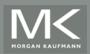

#### Results

- f(i) calls the sin function *i* times.
- Assume the time to execute f(2i) requires approximately twice as much time as the time to execute f(i).

- n = 10,000
  - one thread
  - run-time = 3.67 seconds.

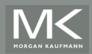

#### Results

- n = 10,000
  - two threads
  - default assignment
  - run-time = 2.76 seconds
  - speedup = 1.33
- n = 10,000
  - two threads
  - cyclic assignment
  - run-time = 1.84 seconds
  - speedup = 1.99

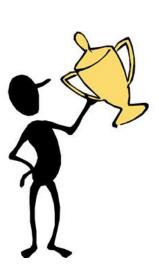

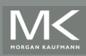

#### The Schedule Clause

#### Default schedule:

```
sum = 0.0;

pragma omp parallel for num_threads(thread_count) \
    reduction(+:sum)

for (i = 0; i <= n; i++)
    sum += f(i);</pre>
```

#### Cyclic schedule:

```
# pragma omp parallel for num_threads(thread_count) \
    reduction(+:sum) schedule(static,1)
for (i = 0; i <= n; i++)
    sum += f(i);</pre>
```

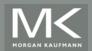

# schedule (type, chunksize)

- Type can be:
  - static: the iterations can be assigned to the threads before the loop is executed.
  - dynamic or guided: the iterations are assigned to the threads while the loop is executing.
  - auto: the compiler and/or the run-time system determine the schedule.
  - runtime: the schedule is determined at runtime.
- The chunksize is a positive integer.

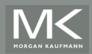

# The Static Schedule Type

twelve iterations, 0, 1, . . . , 11, and three threads

```
schedule(static,1)
```

Thread 0: 0,3,6,9

Thread 1: 1,4,7,10

Thread 2: 2,5,8,11

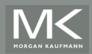

## The Static Schedule Type

twelve iterations, 0, 1, . . . , 11, and three threads

schedule(static, 2)

Thread 0: 0, 1, 6, 7

Thread 1: 2,3,8,9

Thread 2: 4,5,10,11

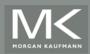

## The Static Schedule Type

twelve iterations, 0, 1, . . . , 11, and three threads

schedule(static, 4)

Thread 0: 0, 1, 2, 3

Thread 1: 4,5,6,7

Thread 2: 8,9,10,11

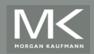

# The Dynamic Schedule Type

- The iterations are also broken up into chunks of chunksize consecutive iterations.
- Each thread executes a chunk, and when a thread finishes a chunk, it requests another one from the run-time system.
- This continues until all the iterations are completed.
- The chunksize can be omitted. When it is omitted, a chunksize of 1 is used.

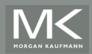

# The Guided Schedule Type

- Each thread also executes a chunk, and when a thread finishes a chunk, it requests another one.
- However, in a guided schedule, as chunks are completed the size of the new chunks decreases.
- If no chunksize is specified, the size of the chunks decreases down to 1.
- If chunksize is specified, it decreases down to chunksize, with the exception that the very last chunk can be smaller than chunksize.

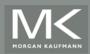

| Thread | Chunk       | Size of Chunk | Remaining Iterations |
|--------|-------------|---------------|----------------------|
| 0      | 1 – 5000    | 5000          | 4999                 |
| 1      | 5001 - 7500 | 2500          | 2499                 |
| 1      | 7501 – 8750 | 1250          | 1249                 |
| 1      | 8751 – 9375 | 625           | 624                  |
| 0      | 9376 – 9687 | 312           | 312                  |
| 1      | 9688 – 9843 | 156           | 156                  |
| 0      | 9844 – 9921 | 78            | 78                   |
| 1      | 9922 – 9960 | 39            | 39                   |
| 1      | 9961 – 9980 | 20            | 19                   |
| 1      | 9981 – 9990 | 10            | 9                    |
| 1      | 9991 – 9995 | 5             | 4                    |
| 0      | 9996 – 9997 | 2             | 2                    |
| 1      | 9998 – 9998 | 1             | 1                    |
| 0      | 9999 – 9999 | 1             | 0                    |

Assignment of trapezoidal rule iterations 1–9999 using a guided schedule with two threads.

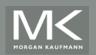

## The Runtime Schedule Type

- The system uses the environment variable OMP\_SCHEDULE to determine at runtime how to schedule the loop.
- The OMP\_SCHEDULE environment variable can take on any of the values that can be used for a static, dynamic, or guided schedule.

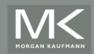

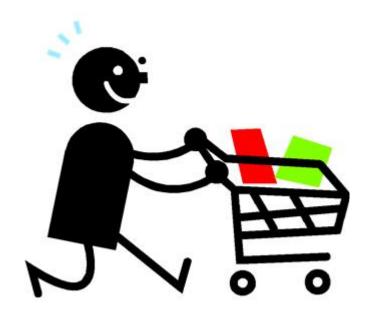

# PRODUCERS AND CONSUMERS

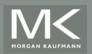

#### Queues

- Can be viewed as an abstraction of a line of customers waiting to pay for their groceries in a supermarket.
- A natural data structure to use in many multithreaded applications.
- For example, suppose we have several "producer" threads and several "consumer" threads.
  - Producer threads might "produce" requests for data.
  - Consumer threads might "consume" the request by finding or generating the requested data.

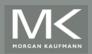

## **Message-Passing**

- Each thread could have a shared message queue, and when one thread wants to "send a message" to another thread, it could enqueue the message in the destination thread's queue.
- A thread could receive a message by dequeuing the message at the head of its message queue.

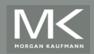

## **Message-Passing**

```
for (sent_msgs = 0; sent_msgs < send_max; sent_msgs++) {
    Send_msg();
    Try_receive();
}
while (!Done())
    Try_receive();</pre>
```

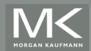

# **Sending Messages**

```
mesg = random();
dest = random() % thread_count;

# pragma omp critical
Enqueue(queue, dest, my_rank, mesg);
```

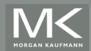

# Receiving Messages

```
if (queue_size == 0) return;
else if (queue_size == 1)

# pragma omp critical
    Dequeue(queue, &src, &mesg);
else
    Dequeue(queue, &src, &mesg);
Print_message(src, mesg);
```

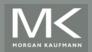

## **Termination Detection**

```
queue_size = enqueued - dequeued;
if (queue_size == 0 && done_sending == thread_count)
    return TRUE;
else
    return FALSE;
```

completing its for loop

each thread increments this after

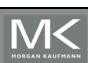

# Startup (1)

- When the program begins execution, a single thread, the master thread, will get command line arguments and allocate an array of message queues: one for each thread.
- This array needs to be shared among the threads, since any thread can send to any other thread, and hence any thread can enqueue a message in any of the queues.

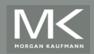

# Startup (2)

- One or more threads may finish allocating their queues before some other threads.
- We need an explicit barrier so that when a thread encounters the barrier, it blocks until all the threads in the team have reached the barrier.
- After all the threads have reached the barrier all the threads in the team can proceed.
   # pragma omp barrier

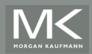

# **The Atomic Directive (1)**

 Unlike the critical directive, it can only protect critical sections that consist of a single C assignment statement.

```
# pragma omp atomic
```

Further, the statement must have one of the following forms:

```
x <op>= <expression >;
x++;
++x;
x--;
--x;
```

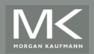

# **The Atomic Directive (2)**

Here <op> can be one of the binary operators

```
+, *, -, /, \&, ^, |, <<, or>>
```

- Many processors provide a special loadmodify-store instruction.
- A critical section that only does a loadmodify-store can be protected much more efficiently by using this special instruction rather than the constructs that are used to protect more general critical sections.

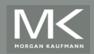

## **Critical Sections**

 OpenMP provides the option of adding a name to a critical directive:

```
# pragma omp critical(name)
```

- When we do this, two blocks protected with critical directives with different names can be executed simultaneously.
- However, the names are set during compilation, and we want a different critical section for each thread's queue.

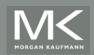

### Locks

A lock consists of a data structure and functions that allow the programmer to explicitly enforce mutual exclusion in a critical section.

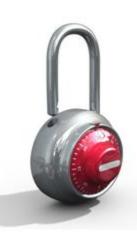

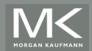

### Locks

```
/* Executed by one thread */
Initialize the lock data structure;
/* Executed by multiple threads */
Attempt to lock or set the lock data structure;
Critical section;
Unlock or unset the lock data structure:
/* Executed by one thread */
Destroy the lock data structure;
```

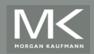

# Using Locks in the Message-Passing Program

```
# pragma omp critical
/* q_p = msg_queues[dest] */
Enqueue(q_p, my_rank, mesg);
```

```
/* q_p = msg_queues[dest] */
omp_set_lock(&q_p->lock);
Enqueue(q_p, my_rank, mesg);
omp_unset_lock(&q_p->lock);
```

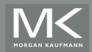

# Using Locks in the Message-Passing Program

```
# pragma omp critical
/* q_p = msg_queues[my_rank] */
Dequeue(q_p, &src, &mesg);
```

```
/* q_p = msg_queues[my_rank] */
omp_set_lock(&q_p->lock);
Dequeue(q_p, &src, &mesg);
omp_unset_lock(&q_p->lock);
```

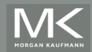

## **Some Caveats**

- 1. You shouldn't mix the different types of mutual exclusion for a single critical section.
- 2. There is no guarantee of fairness in mutual exclusion constructs.
- 3. It can be dangerous to "nest" mutual exclusion constructs.

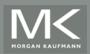

## **Matrix-vector multiplication**

$$y_i = a_{i0}x_0 + a_{i1}x_1 + \dots + a_{i,n-1}x_{n-1}$$

| <i>a</i> <sub>00</sub> | $a_{01}$   | • • • | $a_{0,n-1}$ |
|------------------------|------------|-------|-------------|
| <i>a</i> <sub>10</sub> | $a_{11}$   | • • • | $a_{1,n-1}$ |
| :                      | :          |       | :           |
|                        |            |       |             |
| $a_{i0}$               | $a_{i1}$   | • • • | $a_{i,n-1}$ |
| $a_{i0}$               | $a_{i1}$ : | •••   | $a_{i,n-1}$ |

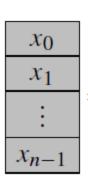

| У0                                                        |
|-----------------------------------------------------------|
| <i>y</i> 1                                                |
| :                                                         |
| $y_i = a_{i0}x_0 + a_{i1}x_1 + \cdots + a_{i,n-1}x_{n-1}$ |
| :                                                         |
| $y_{m-1}$                                                 |

```
for (i = 0; i < m; i++) {
   y[i] = 0.0;
   for (j = 0; j < n; j++)
      y[i] += A[i][j]*x[j];
}</pre>
```

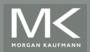

# **Matrix-vector multiplication**

```
# pragma omp parallel for num_threads(thread_count) \
    default(none) private(i, j) shared(A, x, y, m, n)
for (i = 0; i < m; i++) {
    y[i] = 0.0;
    for (j = 0; j < n; j++) Run-times and efficiencies
        y[i] += A[i][j]*x[j];
        of matrix-vector multiplication
        (times are in seconds)</pre>
```

|         | Matrix Dimension     |       |                    |       |                      |       |  |  |
|---------|----------------------|-------|--------------------|-------|----------------------|-------|--|--|
|         | $8,000,000 \times 8$ |       | $8000 \times 8000$ |       | $8 \times 8,000,000$ |       |  |  |
| Threads | Time                 | Eff.  | Time               | Eff.  | Time                 | Eff.  |  |  |
| 1       | 0.322                | 1.000 | 0.264              | 1.000 | 0.333                | 1.000 |  |  |
| 2       | 0.219                | 0.735 | 0.189              | 0.698 | 0.300                | 0.555 |  |  |
| 4       | 0.141                | 0.571 | 0.119              | 0.555 | 0.303                | 0.275 |  |  |

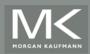

```
void Tokenize(
     char* lines[] /* in/out */, Thread-Safety
     int line_count /* in */,
     int thread_count /* in */) {
  int my rank, i, j;
  char *my token;
  pragma omp parallel num_threads(thread_count) \
     default(none) private(my_rank, i, j, my_token) \
     shared(lines, line count)
     my rank = omp get thread num();
     pragma omp for schedule (static, 1)
     for (i = 0; i < line count; i++) {
        printf("Thread %d > line %d = %s", my rank, i, lines[i]);
        i = 0;
        my_token = strtok(lines[i], " \t\n");
        while ( my_token != NULL ) {
           printf("Thread %d > token %d = %s\n", my_rank, j, my_token);
           my token = strtok(NULL, " \t\n");
          j++;
     } /* for i */
  } /* omp parallel */
  /* Tokenize */
```

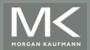

# **Concluding Remarks (1)**

- OpenMP is a standard for programming shared-memory systems.
- OpenMP uses both special functions and preprocessor directives called pragmas.
- OpenMP programs start multiple threads rather than multiple processes.
- Many OpenMP directives can be modified by clauses.

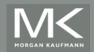

# **Concluding Remarks (2)**

- A major problem in the development of shared memory programs is the possibility of race conditions.
- OpenMP provides several mechanisms for insuring mutual exclusion in critical sections.
  - Critical directives
  - Named critical directives
  - Atomic directives
  - Simple locks

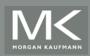

# **Concluding Remarks (3)**

- By default most systems use a blockpartitioning of the iterations in a parallelized for loop.
- OpenMP offers a variety of scheduling options.
- In OpenMP the scope of a variable is the collection of threads to which the variable is accessible.

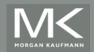

# **Concluding Remarks (4)**

A reduction is a computation that repeatedly applies the same reduction operator to a sequence of operands in order to get a single result.

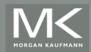